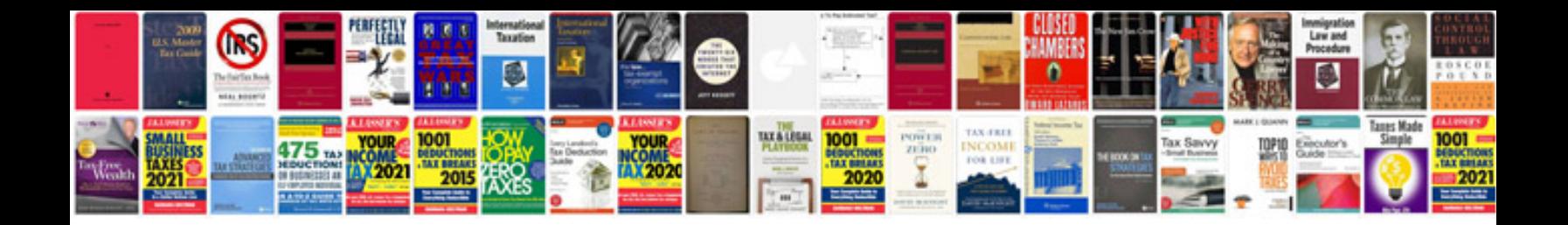

**Pdf format free download for windows 7**

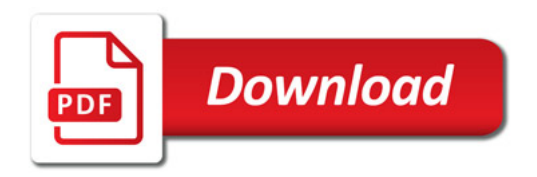

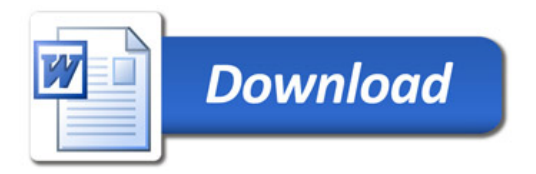